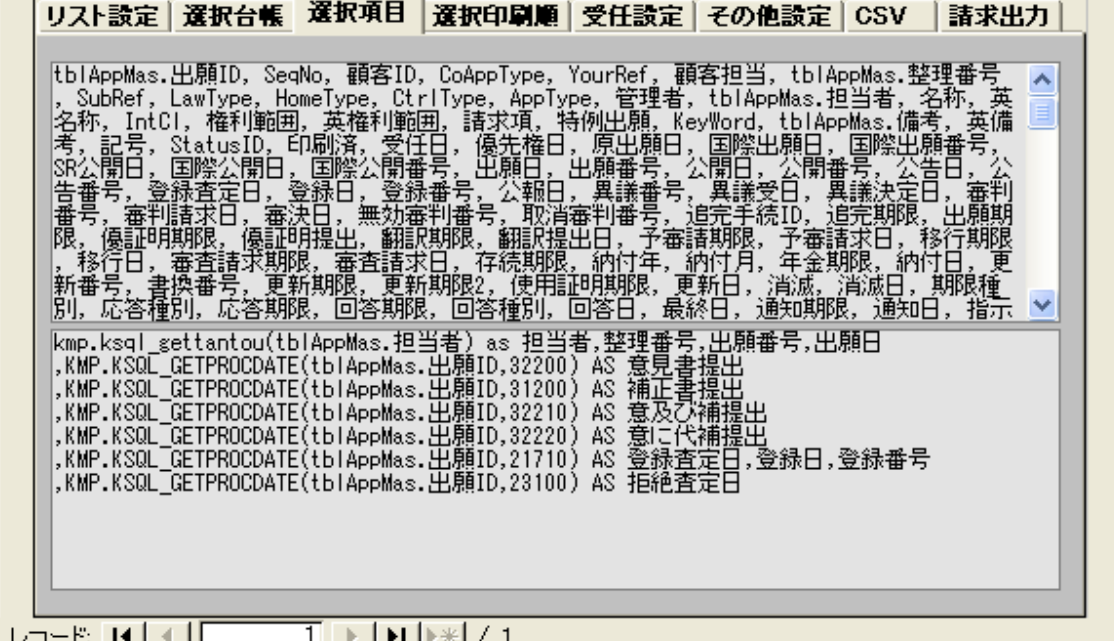

 $A.$ 

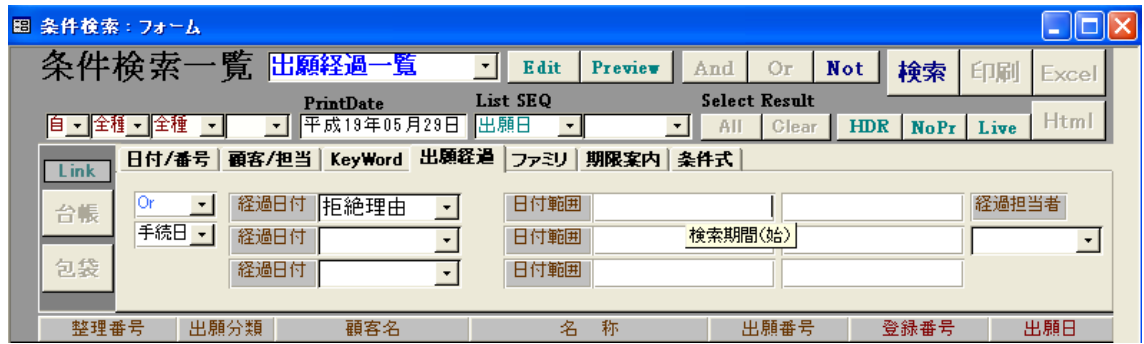

Excel that the Excel is the Excel in the Excel in the Excel in the Second state of the Excel in the Second state of the Second Second state of the Second Second Second Second Second Second Second Second Second Second Secon

 $Q.$